**JAF Johannes** Designed by: Shoko Mugikura & Tim Ahrens Based on: Johannes-Type by Johannes Schulz, 1930s Published in: 2014 Available as: OpenType

# Käsespä�le Plato de enchiladas de mole Weißwürſte mit Brezn Garlic Mushrooms on Toast Rebhühnerfleiſch

#### **jaf Johannes: background**

Seemingly "Techno meets Blackletter", it is hard to believe that this design dates back to the 1930s. Based on the Johannes-Type by Johannes Schulz for the Genzsch & Heyse type foundry in Hamburg, this distinctive and unusual typeface has been digitized and extended by Just Another Foundry.

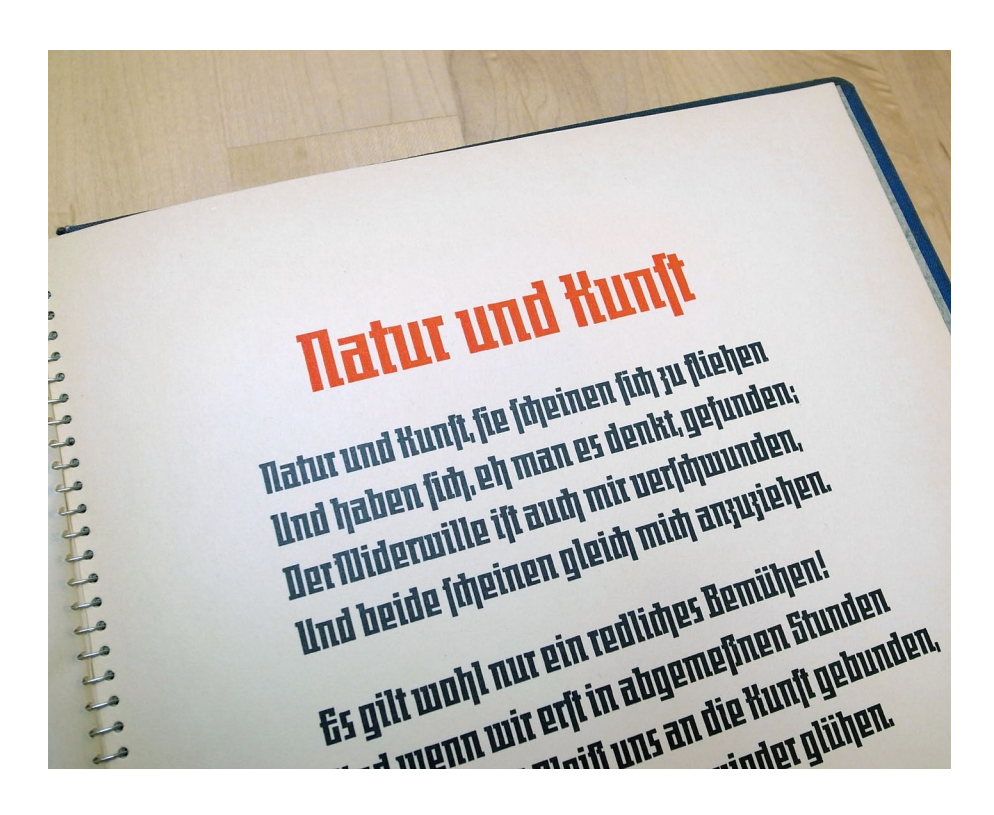

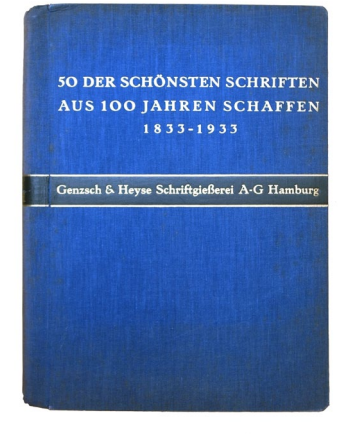

← ↑ *50 der schönsten Schriften aus 100 Jahren Schaffen 1833–1933*, which was issued by the Genzsch & Heyse type foundry in Hamburg in 1938.

 $\downarrow$  This sample was printed for us by Claire Gauthier and Hannah Rath at the Typography Workshop at Hochschule für bildende Künste in Hamburg.

While the design itself is simple and easy to digitize, the problem was that not much information was available on this typeface. We did not have anything but the above specimen – not nearly all the characters necessary to make a font which meets today's standards.

In 2013, we discovered that 14pt and 20pt metal types are kept at the Typography Workshop at the Hochschule für bildende Künste in Hamburg. They were lying in the dusty attic, almost forgotten. The prints made from these materials show the original design of all letters and figures, and this became the starting point of JAF Johannes. Based on this information, we were able to create stylistically matching additional glyphs commonly used today as well as wide range of language specific letters.

More about the background of JAF Johannes: http://blog.justanotherfoundry.com/2013/10/in-search-ofjohannes-type/

Pranz jagt im komplett uerwahrlosten Taxi qurch Bayern

# **ARBODEPGGIBLEMORD** porstudum Fy3

# aæäbcmdeffiflftghijkrklm noϚpreffrhßsttzvuüvwwryz

 $D$ ...!!'[],,""\*\$/ 1234567890

## **jaf Johannes: 2 styles**

JAF Johannes Original is a faithful revival of the original "Johannes-Type", which shows a strong influence of blackletter. In most letters, however, this influence is not so obvious due to the highly stylised design.

For those letters which we found to be following the blackletter construction too explicitly, we designed Latin-based variants and made them the default shapes in JAF Johannes. These forms are more suitable for an international audience and create a more abstract and modern appearance. The latter contains the original shapes as alternates which are accessible via OpenType features.

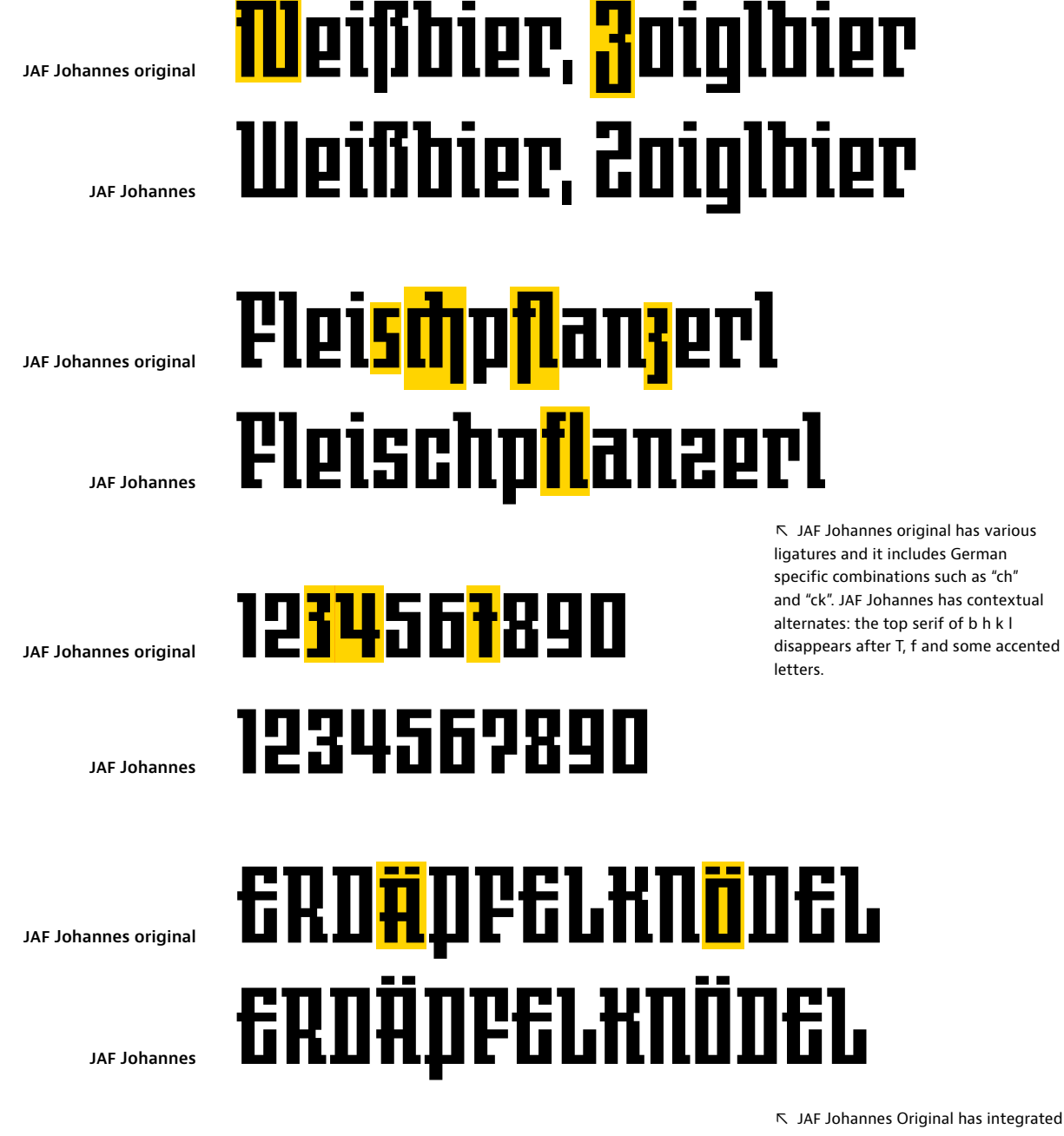

uppercase accents.

**jaf Johannes: sample setting**

**johannes original 18pt** 

Die Brezel ist das häufigste Gebildbrot und wie auch andere Gebildbrote mit zahlreichen Sagen und Mythen behaftet. Meist geht es dabei um die Entstehung der Brezelform. Im Mittelalter war die Herstellung von

**johannes 24pt** 

Vlaai bestaat uit een bodem van deeg, die plat is, met opstaande randen. De vlaai wordt vervolgens gevuld met vruchten, zoals kruisbessen, kersen, pruimen,

**johannes original 28pt** 

# Las tortillas de maíz son parte en la gastronomía mexicana y con ellas se hacen los famosos tacos, taco dorado, flautas, quesadillas, enchiladas,

**johannes 32pt** 

# La vigne est présente dans la région de Bordeaux depuis l'Antiquité : les notables

**johannes 40pt** 

# Yorkshire pudding is a staple of the British Sunday lunch and in

## **jaf Johannes: glyph set**

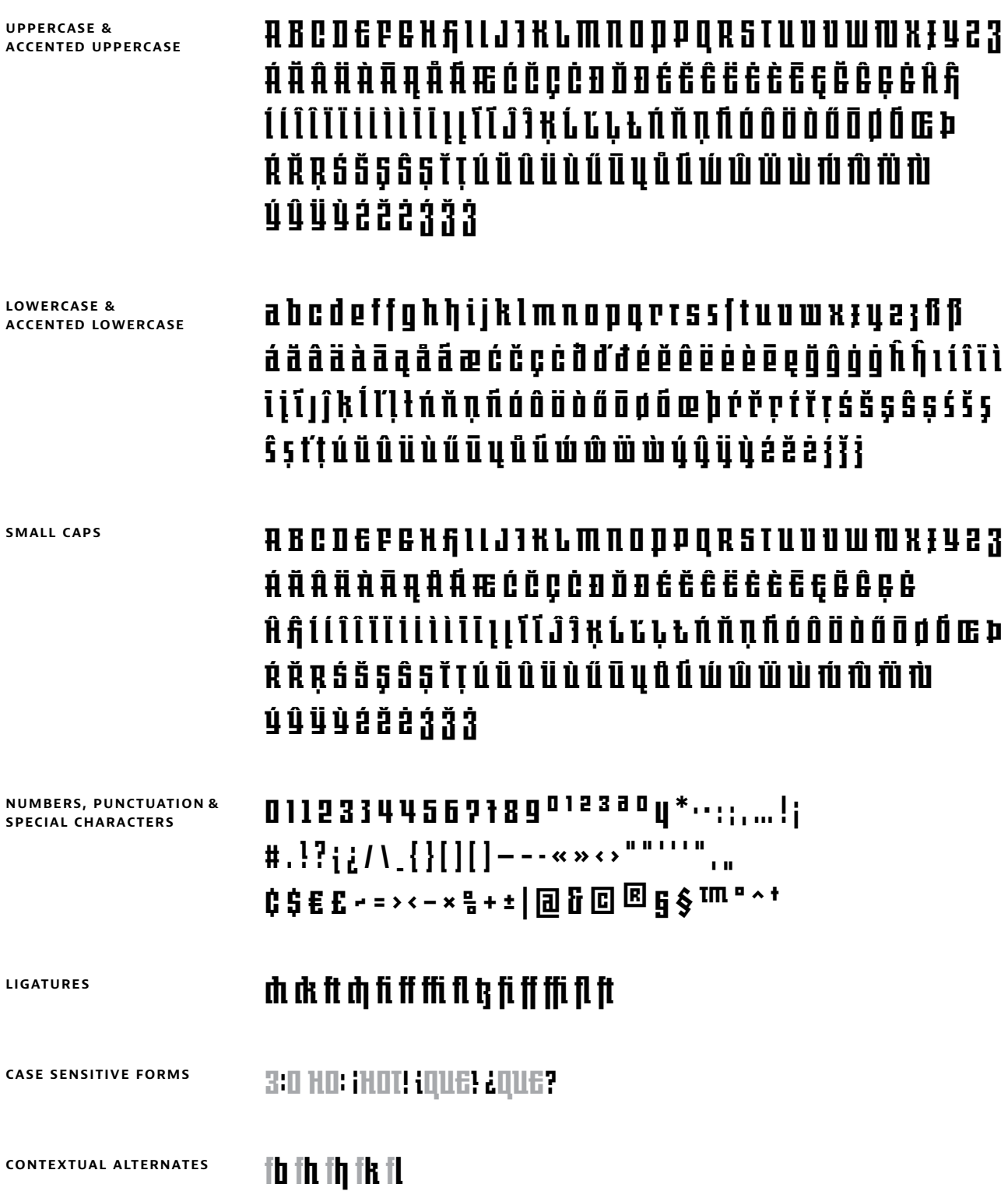

### **JAF Johannes: how to use the OpenType features**

#### **Stylistic alternates**

**InDesign** 

Character palette menu  $\rightarrow$  OpenType  $\rightarrow$  Stylistic Sets

#### **Illustrator**

OpenType palette  $\rightarrow$  Stylistic alternates *Note: This feature activates all alternates at the same time. Illustrator does not allow to apply individual stylistic sets.* 

**TextEdit, Pages, Numbers, Keynote**  Fonts palette  $\rightarrow$  Typography palette  $\rightarrow$  Alternative Stylistic Sets

**Word**  Font palette  $\rightarrow$  Advanced

**Stylistic Set 1 (H):**

 $H \rightarrow H$ 

**Stylistic Set 2 (I):**

 $\mathsf{I} \to \mathsf{I}$ 

**Stylistic Set 3 (J):**

 $J \rightarrow J$ 

**Stylistic Set 4 (P):**

 $\mathbf{I}\hspace{-2.5pt}I\to\mathbf{I}$ 

**Stylistic Set 5 (V, W):**

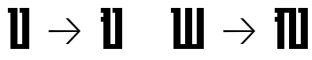

**Stylistic Set 6 (X, x):**

 $X \times Y$ 

**Stylistic Set 7 (Z, z):**

 $2z \rightarrow 3z$ 

**Stylistic Set 8 (f, h):**  $\mathbf{f} \rightarrow \mathbf{f}$   $\mathbf{h} \rightarrow \mathbf{h}$ 

**Stylistic Set 9 (r):**

# $\mathbf{r} \to \mathbf{r}$

*Note: This stylistic set is also available in Johannes Original since both forms existed in the original design.*

**Stylistic Set 10 (s):**

# $s \rightarrow s$

**Stylistic Set 11 (1):**

 $1 \rightarrow 1$ 

**Stylistic Set 12 (3):**

 $3 \rightarrow 3$ 

**Stylistic Set 13 (4):**

 $\mathbf{u} \to \mathbf{u}$ 

**Stylistic Set 14 (7):**

 $\overline{P}$   $\rightarrow$   $\overline{P}$ 

**Stylistic Set 15 (¿?):**

 $;$ <sup>1</sup> $\rightarrow$   $;$ <sup>7</sup>

**Stylistic Set 16 (§):**

 $\overline{\mathbf{g}} \rightarrow \mathbf{\hat{\mathbf{s}}}$ 

#### **JAF Johannes: how to use the OpenType features**

#### **Small caps**

**InDesign, Photoshop, Illustrator**  Character palette menu  $\rightarrow$  Small Caps

**TextEdit, Pages, Numbers, Keynote**  Fonts palette  $\rightarrow$  Typography palette  $\rightarrow$  Letter Case  $\rightarrow$  Small Capitals

ahc  $\rightarrow$  arc

#### **Reduced caps & Case-Sensitive forms**

**InDesign, Photoshop, Illustrator**  Character palette menu  $\rightarrow$  All Caps

*Note: Changing the text to uppercase does not have the same effect. This feature is only activated by "All Caps".*

**TextEdit, Pages, Numbers, Keynote**  Fonts palette  $\rightarrow$  Typography palette  $\rightarrow$  Case-Sensitive Layout  $\rightarrow$ Capital Forms

# $[\text{H-B:Cl}] \rightarrow [\text{H-B:Cl}]$

#### **Caps to small caps**

#### **InDesign**

Character palette menu  $\rightarrow$  OpenType  $\rightarrow$  All Small Caps *Note: InDesign applies this feature to uppercase as well as lowercase.* 

**TextEdit, Pages, Numbers, Keynote**  Fonts palette  $\rightarrow$  Typography palette  $\rightarrow$  Letter Case  $\rightarrow$ Small Capitals From Capitals

# $R$ BC  $\rightarrow$  are

#### **ligatures**

**InDesign, Photoshop**  Character palette menu  $\rightarrow$  OpenType  $\rightarrow$  Discretionary Ligatures

**Illustrator** OpenType palette  $\rightarrow$  Discretionary Ligatures

**TextEdit, Pages, Numbers, Keynote**  Fonts palette  $\rightarrow$  Typography palette  $\rightarrow$  Ligatures  $\rightarrow$  Common Ligatures

fi ff ffi fl $\;\rightarrow$  fi ff ffi fl

# $\mathfrak{r}_i \rightarrow \mathfrak{r}_i$

with Stylistic Set 7

fi ff ffi fl ft  $\rightarrow$  fi ff ffi fl ft

with Stylistic Set 8

#### **discretionary ligatures**

**InDesign, Photoshop**  Character palette menu  $\rightarrow$  OpenType  $\rightarrow$  Discretionary Ligatures

**Illustrator** OpenType palette  $\rightarrow$  Discretionary Ligatures

**TextEdit, Pages, Numbers, Keynote**  Fonts palette  $\rightarrow$  Typography palette  $\rightarrow$  Ligatures  $\rightarrow$  Rare Ligatures

ch ck ft  $\rightarrow$  ch ck ft

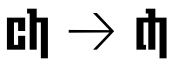

with Stylistic Set 8

#### **Integrated accents**

**InDesign, Photoshop**  Character palette menu  $\rightarrow$  OpenType  $\rightarrow$  Titling Alternates

**Illustrator** OpenType palette  $\rightarrow$  Stylistic Alternates

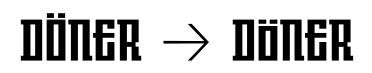

#### **Contextual alternates**

**InDesign, Photoshop**  Character palette menu  $\rightarrow$  OpenType  $\rightarrow$  Contextual Alternates

**Illustrator** OpenType palette  $\rightarrow$  Contextual Alternates

**TextEdit, Pages, Numbers, Keynote**  Fonts palette  $\rightarrow$  Typography palette  $\rightarrow$  Contextual Alternates

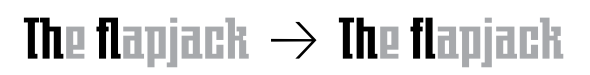